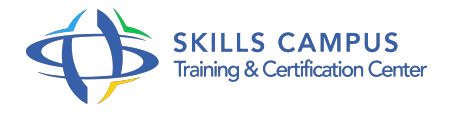

# Oracle SQL, perfectionnement

-Réference: **MR-46** -Durée: **2 Jours (14 Heures)**

**Les objectifs de la formation**

# **A qui s'adesse cette formation ?**

# **POUR QUI :**

Toute personne impliquée indirectement dans l'exécution de requêtes SQL avancées (développeur, DBA, maître d'ouvrage).

# **Programme**

#### **Les fonctions complémentaires**  $\bullet$

- Fonctions de transformation.
- Fonctions analytiques : Rank, Dense\_Rank.
- Fonction hiérarchique.
- Autres fonctions : Rowid, etc.
- Travaux pratiques Mise en forme de données disparates (dates, numériques), liste d'une hiérarchie à plusieurs niveaux.

## **Les opérateurs ensemblistes**

- Union et Union ALL.
- Différence Minus.
- Exists, Some, Any, All.
- Travaux pratiques Recherche des différences entre plusieurs tables.

# **La gestion des LOB et des Bfiles**

- Utilisations possibles.
- Définition des tables.
- <sup>o</sup> Insertion et mises à jour des LOB.
- Gestion d'un Bfile.

Travaux pratiques Ajout d'une photo dans une table, ajout d'un CV dans une table.

## **Agrégation, jointures et sub-select**

- Les fonctions d'agrégation et statistiques : Group By Rollup.
- <sup>o</sup> Group by Cube.
- <sup>o</sup> Group by Sets.
- Rappel des jointures " classiques ".
- Auto-jointure.
- FULL, RIGHT, LEFT.
- o Sub-select corrélés/non corrélés avec des Insert, Update, Delete.
- Travaux pratiques Statistiques et regroupements sur plusieurs critères.
- Création d'une table à partir d'autres tables.

# **La gestion des intégrités**

- Rappel des définitions : unicité, référentielle, cohérence.
- o Mise en oeuvre : Primary Key, Foreign Key, Increment, Check.
- o Principes d'utilisation.
- Bonnes pratiques et limites.
- Travaux pratiques Création de tables en intégrité référentielle.
- Ajout/suppression des contraintes d'intégrité et des contrôles par Check.

## **La gestion du XML**

- o Stockage de XML.
- Utilisation de fonctions avancées XML.
- Travaux pratiques Gestion d'un document XML.

## **Le partitionnement des données**

- Les différents types de partitionnements possibles.
- Mise en oeuvre du partitionnement des données.
- Travaux pratiques Création de tables partitionnées, rechargement des données.

## **La gestion des tables distantes**

- o Rappel des principes : schémas, ODBC, DRDA.
- Accès à une table distante.
- Jointures avec des tables distantes.

Travaux pratiques Lecture des tables d'autres BD.

$$
\mathscr{C}
$$

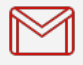

(+212) 5 22 27 99 01 (+212) 6 60 10 42 56 Contact@skills-group.com

 Nous sommes à votre disposition : De Lun - Ven 09h00-18h00 et Sam 09H00 – 13H00

 Angle bd Abdelmoumen et rue Soumaya, Résidence Shehrazade 3, 7éme étage N° 30 Casablanca 20340, Maroc